Lecture 4 JAVA (46-935) Somesh Jha

## **Inner Classes**

- Flashback to the *AbstractTermStructure* class.
- The Slow Wield Volobia and Slow Wield View Wield Volobia and Slow Wield View Wield View Wield View Wield View W computed:
	- $\mathbf{v} \in \mathcal{U}$  of Dimersion between computed yield and  $\mathbf{v}$ the market yield
	- $\sim$  (otherwise) Dimerciated between computed with volatility and the market volatility.
- Clumsy! The ob ject used by the NewtonRaphson solver belongs in the TermStructure class.
- Nobody else uses it. It is not considered to the construction of the construction of the construction of the c
- Put a YieldVolObject class inside the *TermStructure class.*
- Nobody else except Terms can use a use can use of the control of the control of the can use of the control of the YieldVolObject.
- 
- There are other classes are other classes of induced the control of  $\sim$ Chapter 5).

### Code Fragment

```
/**/**
   Abstract class for building a BDT type interest-rate
   model.
   @author Somesh Jha
   \star/*/
package interestRate;
import mathUtil.*;
public abstract class TermStructure {
 private static final boolean DEBUG=false;
 //time horizon
 int T;
 //Used by the Newton-Raphson solver
 YieldVolObject slowYieldVolObj;
 NewtonRaphson slowSolver;
 //parameters of the BDT model
  double r[];
  double k[];
  //bond yields and yield volatilities
  //at time 0
  double yield[];
  double volatilities[];
 //nodes[i] points to link list of
 //nodes with time i
 LinkList nodes[];
```

```
class YieldVolObject extends AbstractFunctionObject {
   //Yield and volatality are computed for the
   //bond of that maturity
   public int maturity;
   public YieldVolObject() {
      //call the constructor for the super class
      super(2);
   }//end of constructor
   //If i==0 calculate the yield and otherwise
   //calculate the vol. Use values as value
   //of r[t] and k[t]
   public double evaluate(int i, double val[]) {
      r[maturity-1]=val[0];
     k[maturity-1]=val[1];
      if (i==0) {
double tempYield =slowYield(0,0,maturity);
return(tempYield-yield[maturity-1]);
    }
      else {
double tempVol = slowLogVol(0,0,maturity);
return(tempVol-volatilities[maturity-1]);
      }
   }//end of evaluate
 }//end of YieldVolObject
```
- Notice that the class YieldVolObject is dened inside the TermStructure class.
- Notice that YieldVolObject has complete access to data of the TermStructure class.
- Notes Your can access Your Color from outside. The color from outside the color from outside the color from outside the color from outside the color from outside the color from outside the color from outside the color from
- following packages:
	- $j$ ava.applet (Classes concerned with applets)
	- $\sim$  java.awe (Classes concerned with GUIs)
	- $\sim$ ia.io (Classes concerned with I/O)
	- $\alpha$  is a consequently concerned with various utilities)
	- $\sim$  java.nov $\sim$  (Classes concerned with networking)
- who is the contract of page 86-89 in page 86-89 in page 86-89 in page 86-89 in page 86-89 in page 86-89 in pag the book.

# JAVA I/O package

- we covered various covered various covered various covered to the covered of its covered of its covered of the
- 
- A very wide variety of I/O provided by JAVA.

## JAVA utlities package

- StingTokenizer is in the java.util package. It is in the package. It is in the java.util package. It is in the
- $\blacksquare$  . The cost to be vertice into the particle into the particle into the particle into the particle into  $\blacksquare$
- Consider the following fragment of code.

```
String line=''hhh:xxx:ccc'';
StringTokenizer tokenizer = new StringTokenizer(line,'':'');
String firstToken = tokenizer.nextToken();
String secondToken = tokenizer.nextToken();
```
# Other interesting classes

- 
- 
- Random
- 
- State of the state of the state of the state of the state of the state of the state of the state of the state of the state of the state of the state of the state of the state of the state of the state of the state of the s
- $\mathcal{L}$  are the contract them on page  $\mathcal{L}$  , we are the page  $\mathcal{L}$
- $T$  is package is local default. This package is local default.
- $S$  string, math, system,  $S$  is the all  $S$  and  $S$  are all in this system,  $S$ package.
- Object and Exception are also dened in this package.
- $\mathcal{L} = \mathcal{L} \cup \mathcal{L} \cup \mathcal{L$

## What is a thread?

- $\mathcal{A} = \mathcal{A}$  and  $\mathcal{A} = \mathcal{A}$  are proposed in the proposed is a proposed in the proposed in the proposed in the set of  $\mathcal{A}$
- Two threads run independently like separate programs.
- Dierence is that threads run within a program and hence can share variables.

# Concurrent Programming

- The concernsive concernsive concernsive programming.
- Two separate tasks can be going on in parallel in a single program.
- Let us say you enter the Bloomberg website.

# Concurrent Programming (contd)

- $\blacksquare$   $\blacksquare$   $\blacksquare$  . The following tasks can be going on  $\blacksquare$  . The following on  $\blacksquare$ 
	- { Various indexes being displayed in a box.
	- Hot news ticker.
	- $\sim$  and user to enter a stock symbol.
- $\blacksquare$  . These separate tasks concerns to the separate the separate  $\blacksquare$ separate threads.

## A small example

```
package threadRelated;
public class MyThread extends Thread {
 public MyThread(String name) {
    super(name);
  }//end of MyThread
 public void run() {
    for(int i=0; i < 10; i++) {
      System.out.println(i+" "+getName());
      try {
sleep((int)Math.random()*1000);
      } catch (InterruptedException e) {};
    \overline{ }System.out.println("DONE! "+getName());
  }//end of run
}//end of MyThread
```
- A thread class extends the JAVA class Thread defined in the package java.lang.
- argument.
- What does super(name) do?

- whenever a thread is started, run method is started, run method is started, run method is started, run method called.
- The run method is the run method in this case the case  $\alpha$ loop 10 times.
- sleep((int)Math.random()\*1000) suspends the thread for a random time.
- where is a contract is more in the state of  $\mathcal{N}$
- get is the set of the thread. The thread of the thread of the thread. The thread of the thread of the thread.

## Main Program

```
package threadRelated;
public class testMyThread {
 static public void main(String argv[]) {
   MyThread thread1 = new MyThread("put");
    MyThread thread2 = new MyThread("call");
    thread1.start();
   thread2.start();
 }
}
```
- 
- $F = 1$  . The second one of the second one of the second one of  $\sim$   $F = 0$  . The second one of  $F = 0$ call.
- thread.

## When does a thread stop?

 A thread stops when either of the following events happen:

 ${\bf r}$  and method exitive.

{ stop method is called on the thread.

## Output of the program

0 put 0 call 1 call 1 put 2 put 2 call 3 put 3 call 4 put 5 put 4 call 5 call 6 put 6 call 7 put 7 call 8 put 8 call 9 put 9 call DONE! put DONE! call

- Suppose that there are two threads <sup>T</sup> 1 and <sup>T</sup> 2 that share two variables  $i$  and  $j$ .
- $S$  is the proposed exchange of the thread increments in  $S$  is an operator. The set of  $S$ increments  $j$  by the value of  $i$ .
- we can have two same two samples shown on the same shown on the same shown on the same shown on the same shown o the next slide.

### Two executions

Initial value  $i=1$   $j=1$ 

First exceution  $i = i+1$  (T1 executes)  $j = j+i$  (T2 executes)  $i = i+1$  (T2 executes)  $j = j+i$  (T1 exceutes)

Second execution

 $i = i+1$  (T1 executes)  $j = j+i$  (T1 executes)  $i = i+1$  (T2 executes)  $j = j+i$  (T2 executes)

## Inconsistency!

- T1 observes  $j = 6$ .
- T1 observes  $j = 3$ .
- 
- Answer: Synchronization

# Toy Trading System

- Each trader enters the transaction he/she just made.
- $\sim$  producer thread reads thread reads thread reads thread records the transaction records the transaction records the transaction records the transaction records the transaction records the transaction records the trans and puts in a queue.
- Consumer threads read records from the queue and log it.

## Toy Trading Example (Fig)

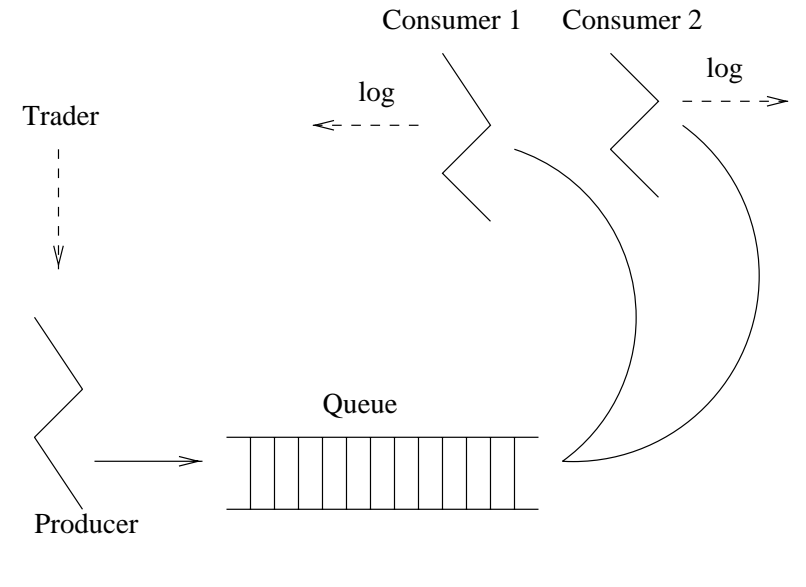

Figure 1: A Toy Trading System

```
package threadRelated;
import java.io.*;
public class ProducerThread extends Thread {
  Queue myQueue;
 BufferedReader bSystemIn;
 public ProducerThread(String name, Queue q) {
   super(name);
   myQueue = q;
   bSystemIn = new BufferedReader(new InputStreamReader(System.in));
  }
 public void run() {
   try {
      String line;
      while ((line = bSystemIn.readLine()) := null) {
TraderEntry tEntry = new TraderEntry(line);
myQueue.add(tEntry);
      }//end of while
    }
   catch (IOException e) {
      System.err.println("Exception occured "+e.getMessage());
    }
 }//end of run
}
```
## **Constructor**

- Constructor takes:
	- $\cdots$  . The thread of the thread.

 $\bf{r}$  the queue to put things in.

- 
- Makes that line into a trader-entry.
- Adds that trader-entry to the queue.

### TraderEntry

```
package threadRelated;
import java.util.*;
public class TraderEntry {
  //put, call, ...String transactionType;
  //price and amount
  double price, amount;
  static final int NO_OF_ENTRIES=5;
  String counterParty;
  String comments;
  public TraderEntry(String tType, double p,
     double a, String cP,
     String co) {
    transactionType = tType;
    price = p;
    amount = a;counterParty = cP;
    comments = co;
  }//end of first constructor
  public TraderEntry(String line) {
    StringTokenizer tokenizer = new StringTokenizer(line);
    if (tokenizer.countTokens() == NO_OF_ENTRIES) {
      transactionType = tokenizer.nextToken();
      price = Double.valueOf(tokenizer.nextToken()).doubleValue();
      amount = Double.valueOf(tokenizer.nextToken()).doubleValue();
```

```
counterParty = tokenizer.nextToken();
    comments = tokenizer.nextToken();
 \mathbf{r}}
}//end of TraderEntry
```

```
public String toString() {
 StringBuffer result=new StringBuffer(transactionType);
 result = result.append(" : ");
 result = result.append(price);
 result = result.append(" : ");
 result = result.append(amount);
 result = result.append(" : ");result = result.append(counterParty);
 result = result.append(" : ");
 result = result.append(comments);return(result.toString());
}//end of toString()
```

```
}//end of TraderEntry
```
## **Constructors**

- This constructor takes all five arguments explicitly.
- - Second constructor takes a string and parses the entries out of that.
- Notice the use of StringBuffer in this method. In this method with method with method. In this method with the
- This class represents a string of characters.
- $\mathcal{L} = \mathcal{L} = \mathcal$ appended to it.

## ConsumerThread

```
package threadRelated;
public class ConsumerThread extends Thread {
  Queue myQueue;
  public ConsumerThread(String name, Queue q) {
    super(name);
    myQueue = q;
  \overline{ }public void run() {
    while(true) {
      TraderEntry tEntry = (TraderEntry)myQueue.delete();
      System.out.print("Consumer <"+getName()+"> ");
      System.out.println(tEntry);
    \mathcal{F}}
  }//end of run
\mathcal{L}}
```
## **Constructor**

Same as the producer thread. The producer thread thread thread.

- 
- $E = 0.0$  time  $\sigma$  and the loop it gives an entry from the  $\sigma$ queue.
- Prints it out on the screen.
- What happens in the following statement? System.out.println(tEntry);

## Main program

```
package threadRelated;
import java.io.*;
public class testProducerConsumer {
  static public void main(String argv[]) {
   String line;
    Queue entryQueue = new Queue(1000);
   ProducerThread prod = new ProducerThread("producer",entryQueue);
    ConsumerThread consumer1 = new ConsumerThread("consume-1",entryQueue);
   ConsumerThread consumer2 = new ConsumerThread("consume-2",entryQueue);
   prod.start();
   consumer1.start();
   consumer2.start();
 }//end of main
```
}

- Has one producer thread prod.
- consumer2.
- State three times three three three three three three three times is the three times of the time three times i

# Queue shared

- Notice that the queue entry  $\mathbf{v}_1$  and the shared is shared is shared in the shared is shared in the shared of  $\mathbf{v}_2$ between the three threads.
- Need to synchronize access to the queue.
- Only one thread should be accessing the queue ob ject at any time.
- $\mathcal{M}$  if a consumer thread water to get a consumer to get a consumer to get a consumer to get a consumer to get a consumer to  $\mathcal{M}$ trader-entry and the queue is empty?
- Consumer the showld go into the state of the state state. The state of the state of the state of the state of
- When a producer thread puts something in the queue, it should notify the waiting consumer thread.
- Analogous situation happens when the queue is full.

### $\sim$  close contract contract contract contract contract contract contract contract contract contract contract contract contract contract contract contract contract contract contract contract contract contract contract con

```
package threadRelated;
public class Queue {
  int size;
 private Object data[];
  int front, back;
  private boolean empty, full;
 public Queue(int size) {
   this.size = size;
    data = new Object[size];
    front=back=0 ;
    empty=true;
    full=false;
  }//end of Queue
 private boolean isEmpty() {
    return(empty);
  \mathcal{F}}
 private boolean isFull() {
    return(full);
  }
 public synchronized void add(Object obj) {
    while (isFull()) {
      try {
wait();
      }
```

```
catch (InterruptedException e) {
      \mathbf{r}\blacksquare}//end of while
    boolean wasEmpty = isEmpty();
    //queue has space
    data[front]=obj;
    if ((front+1)\% size == back) full=true;front = (fromt+1)\% size;empty=false;
    if (wasEmpty) notifyAll();
  }//end of add
  public synchronized Object delete() {
    while (isEmpty()) {
      try {
wait();
      }
      catch (InterruptedException e) {
      ŀ
      \blacksquare}//end of while
    boolean wasFull = isFull();
    Object obj=data[back];
    if ((back+1))size == front) empty=true;
    back = (back+1)%size;
    full=false;
    if (wasFull) notifyAll();
    return(obj);
  }//end of delete
  public synchronized String toString() {
    String result=" ";
```

```
if (!isEmpty() ) {
     for(int i=back; i != front; i=(i+1)%size) {
result = result + data[i].toString();result= result+" \n";
      }
   }//end of if
   return(result);
 }//end of toString
```
}//end of Queue

## Queue class

- Implements and contract a contract  $\sim$
- Figure out the logic out of  $\mathcal{A}$  is the logic out of  $\mathcal{A}$
- The variable size of the size of the size of the size of the size of the size of the size of the size of the s

### delete method

- Deletes an ob ject from the end of the queue and returns it.
- notice the department of  $\sim$

public synchronized Object delete()

This means that a thread has to accure the to accure the starting thread has to accure unique lock associated with this object before it can execute the delete method.

# $\alpha$  .  $\alpha$  ,  $\alpha$  and  $\alpha$  is a set of  $\alpha$  . The contract of  $\alpha$

- Suppose the consumer thread executive thread executive thread executive thread executive thread executive thread delete method and acquires the *lock*.
- Now suppose the prod thread executes the add
- The thread produced blocks because the local produced because the local product in the local product of the lo associated with the queue ob ject is with the thread consumer1.

# Waiting

- $\sim$  Suppose the method consumer three consumers thread consumers three consumers that  $\sim$ delete to get a trader-entry.
- Suppose the queue is empty.
- $T = 2$  , we state the state  $p$  versus itself in the wait state  $\sim$ using the following fragment of code:

```
while (isEmpty()) {
  try {
wait();
  \mathcal{F}}
  catch (InterruptedException e) {
  }
}//end of while
```
## Who wakes it up?

- $\mathcal{L}$  and consumer  $\mathcal{L}$  is the constant constant constant consumer  $\mathcal{L}$
- When the producer thread producer thread puts studies in the producer studies of the puts studies of the puts studies of the puts studies of the puts studies of the puts studies of the puts studies of the puts studies of t queue and it was empty, it notifies the waiting threads.
- The fragment of code that does this is:
	- if (wasEmpty) notifyAll();

# Client-Server Programming

- Server runs on a known host and a port of the port of the port of the port of the port of the port of the port
- $H = 1$ 
	- { Databases with historical data.
	- $\sim$  complication functionally (pricing and PDE code).

## **Client**

- Client is a light-weight program that is a light-weight program that uses the contract of the contract of the c server.
- Generally, the client knows the host and the port to connect to the server.
- Sockets enable client-server programming in JAVA.

## Client-Server

- programs.
- $\mathcal{L}$  . In the risk-management of  $\mathcal{L}$  ,  $\mathcal{L}$  ,  $\mathcal{L}$  ,  $\mathcal{L}$  ,  $\mathcal{L}$  ,  $\mathcal{L}$  ,  $\mathcal{L}$  ,  $\mathcal{L}$  ,  $\mathcal{L}$  ,  $\mathcal{L}$  ,  $\mathcal{L}$  ,  $\mathcal{L}$  ,  $\mathcal{L}$  ,  $\mathcal{L}$  ,  $\mathcal{L}$  ,  $\mathcal{L}$  ,  $\mathcal{L}$ also client-server programs.
- JAVA makes client-server programming client-server programming to the context of the context of the context of especially easy.